## **ПРОТОКОЛ РАСЧЕТА КЛАССА ОПАСНОСТИ ОТХОДА**

Литература:

1. «Критерии отнесения опасных отходов к I-V классам опасности по степени негативного воздействия на окружающую среду», утв. приказом МПР России от 04 декабря 2014 г. № 536.

Используемые сокращения приведены в Приложении.

Расчет проведен с помощью программного комплекса «ЭРА-Класс» (сертифицирован Госстандартом РФ №РОСС RU.СП09.Н00054 до 26.11.2011 г.), разработанного НПП «Логос-Плюс» (Новосибирск).

## Наименование отхода: **Футеровка ковшей и электропечей отработанная** Код вида отхода по ФККО: **9 12 100 00 00 0**

Наименование вида отхода по ФККО: **Отходы огнеупорных материалов от ремонта печей и печного оборудования**

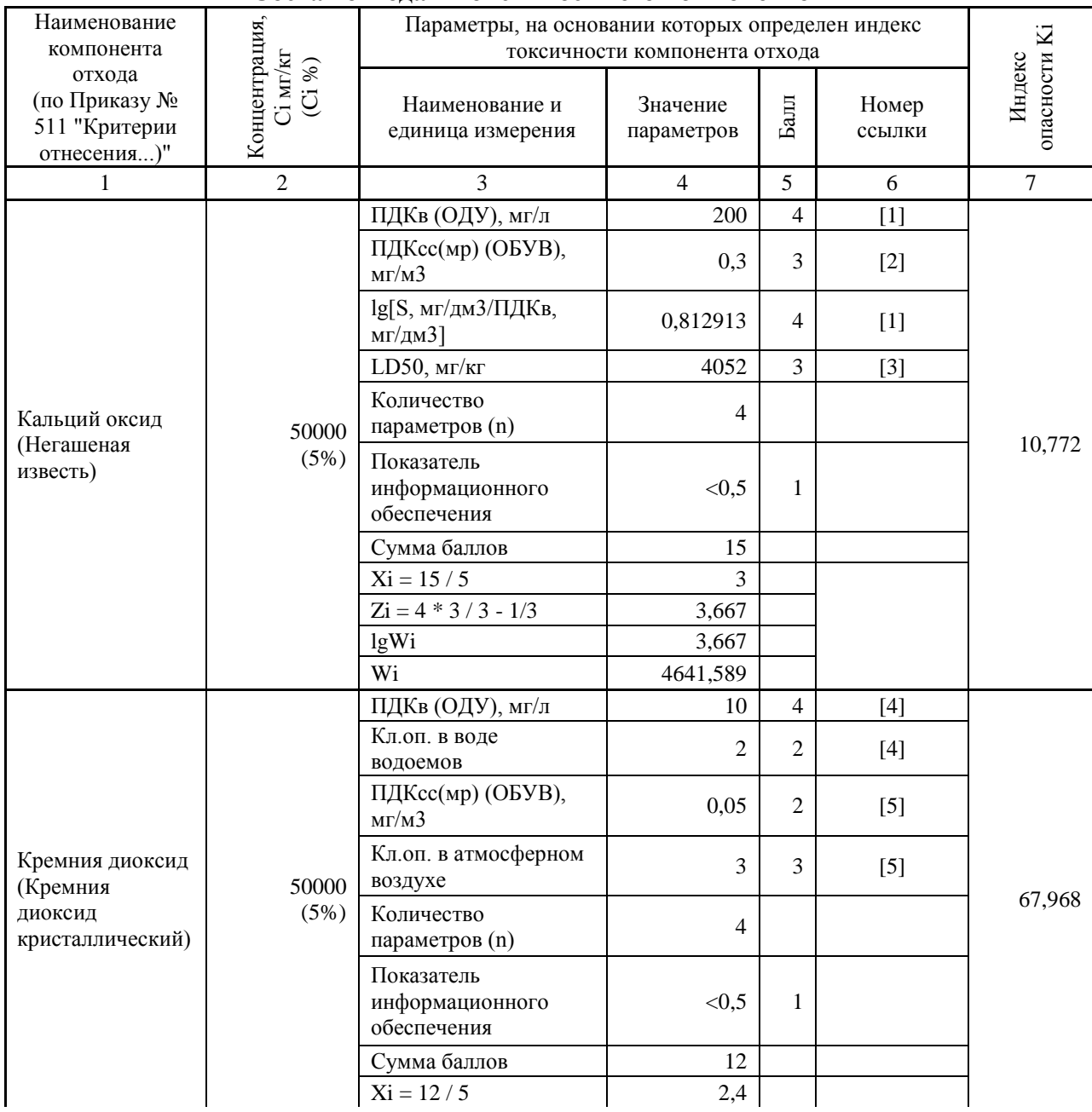

## **Состав отхода и токсичность его компонентов**

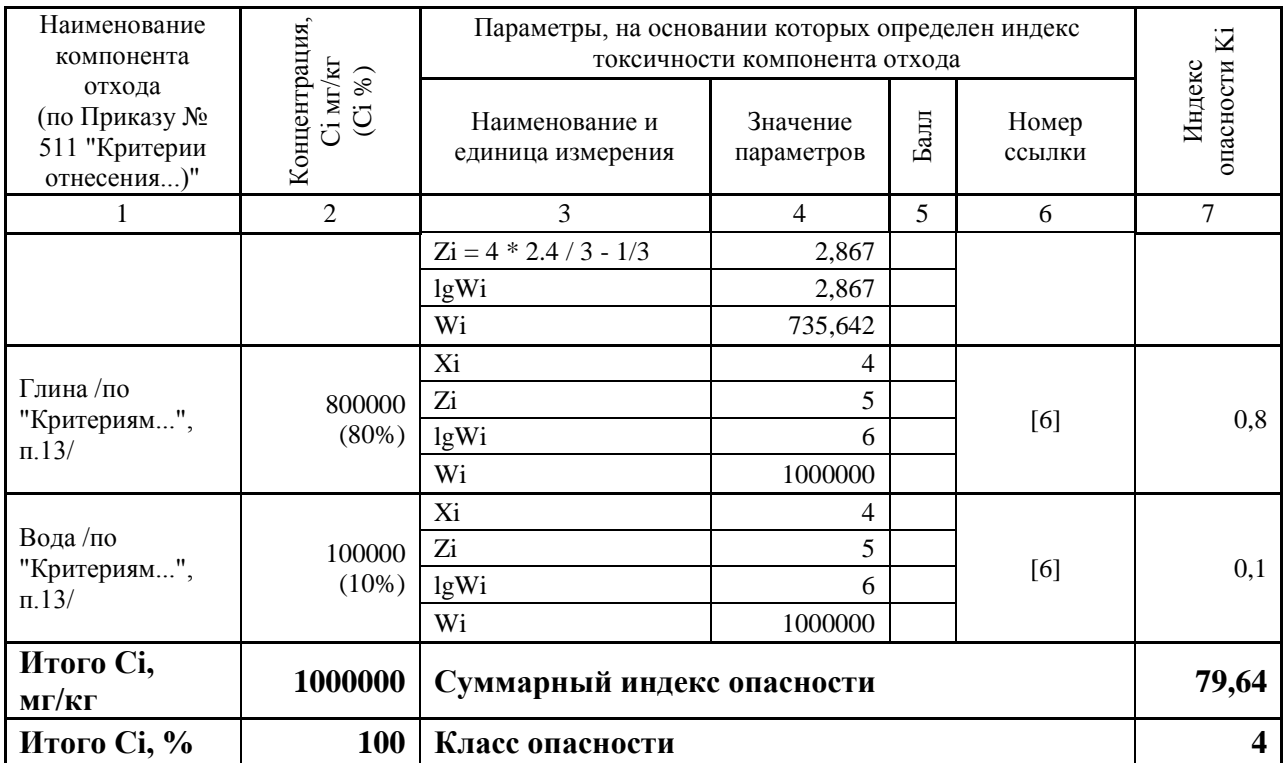

Данные о химическом составе отхода взяты из: ЕФЗ 1 этап

Список используемой литературы

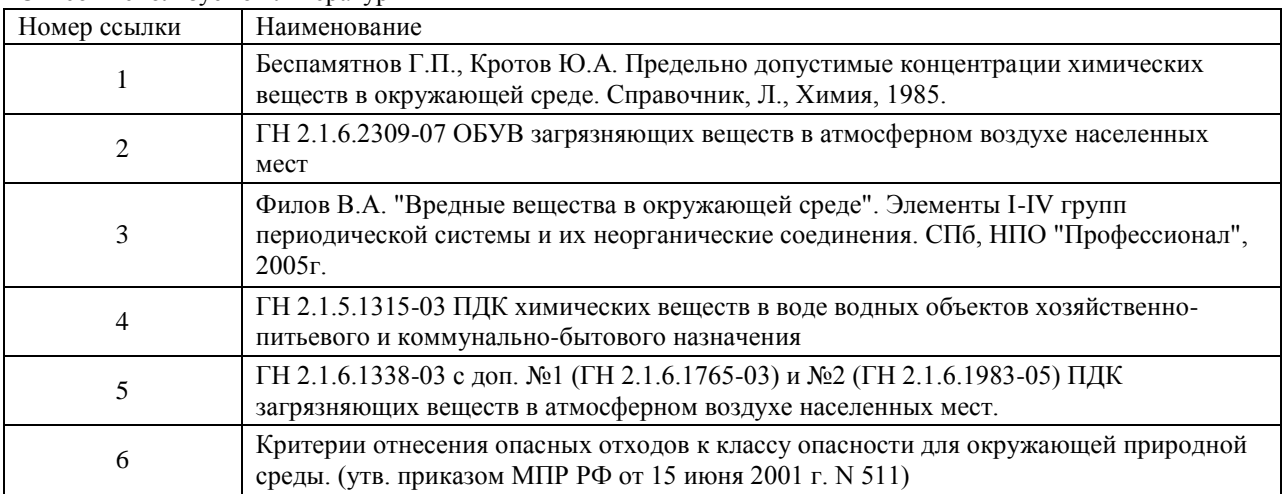

Уважаемый коллега, благодарю Вас за внимание к этому протоколу расчета класса опасности.

Этот документ первоначально был выложен мной на свой сайт, в раздел «Готовые протоколы расчета класса опасности отходов»:

http://eco-profi.info/index.php/othod/klop2015.html

Протоколом поделился один из наших коллег и разрешил выложить его на сайте.

С этой страницы Вы можете загрузить и другие протоколы расчетов класса опасности отходов.

Если Вам требуется много протоколов расчета класса опасности отходов, то забирайте их здесь:

<http://uprza.ru/klop-sb/>

Если Вы хотите научиться самостоятельно проводить расчет класса опасности отходов, то предлагаю Вам мой авторский курс «Расчет класса опасности отходов. Вручную. С нуля»: <http://uprza.ru/klop/>

Заказать проведение расчет класса опасности для отходов своего предприятия можно на сайте:

<http://uprza.ru/klop-rf/>

Разрешается свободно распространять этот протокол в сети Интернет и иными способами, при условии сохранения авторского блока (т.е. этой страницы).

С уважением, Дмитрий Афанасьев 2016 год.